**Pulsar Pipeline Checklist v1.19; updated December 9, 2010**

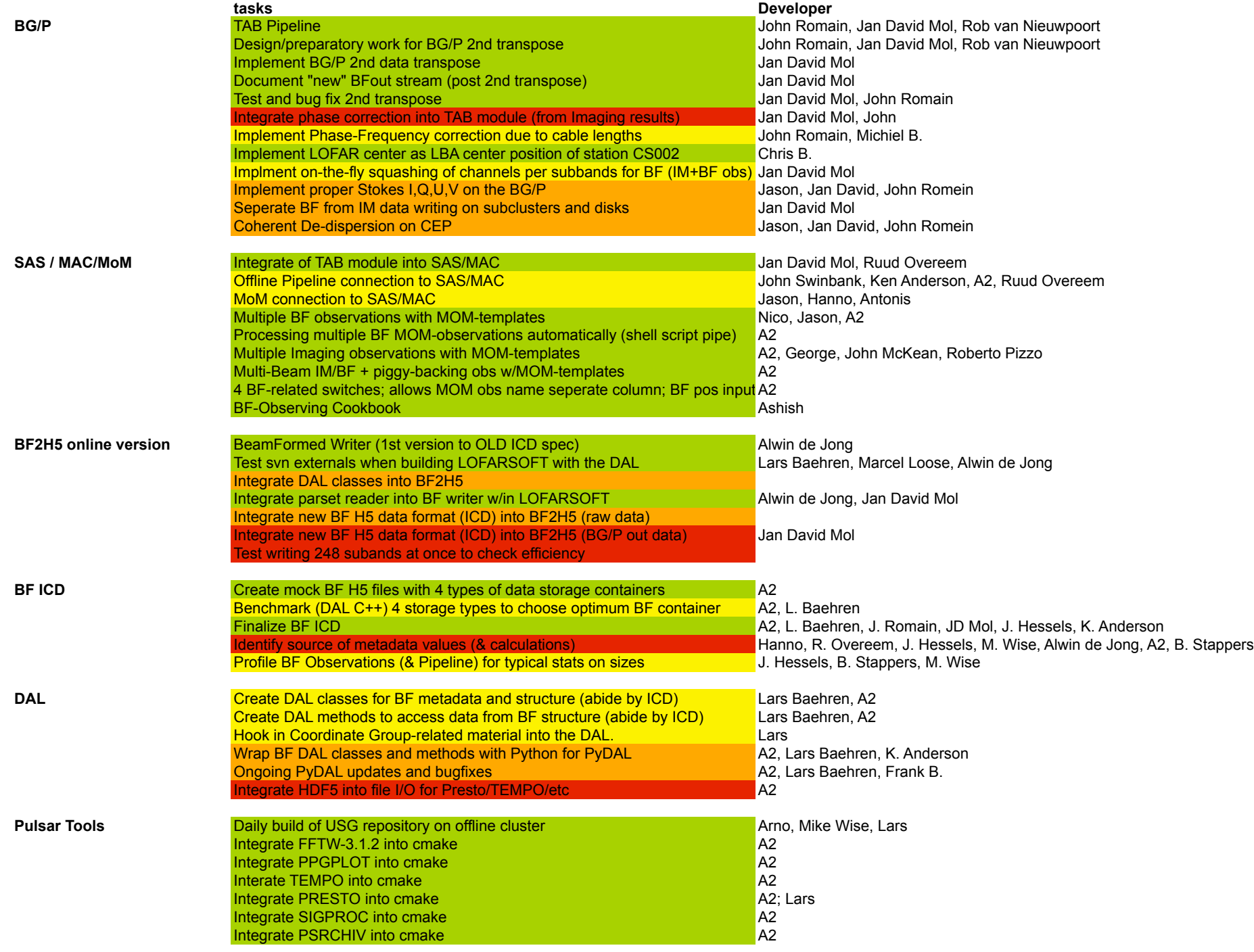

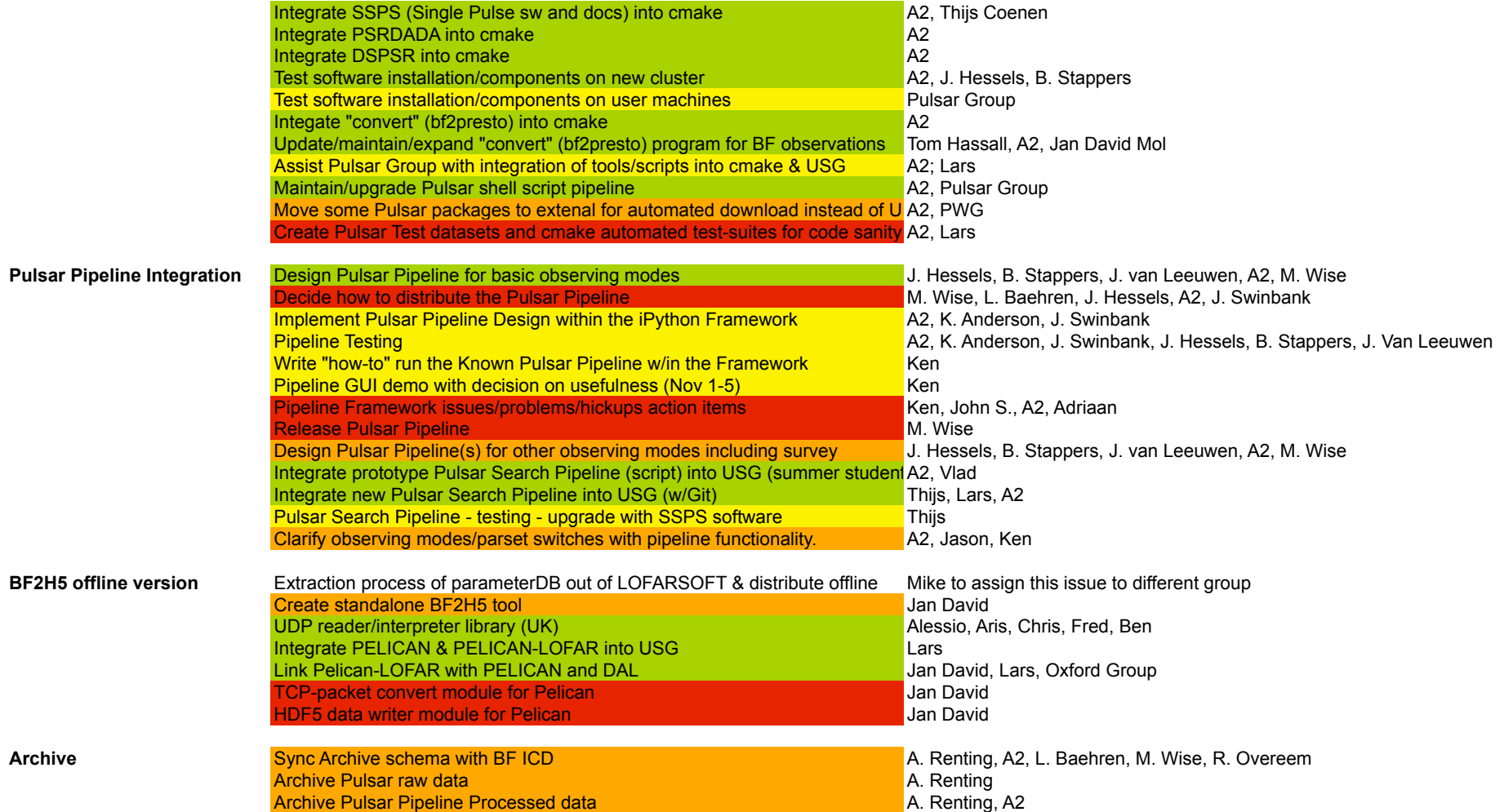

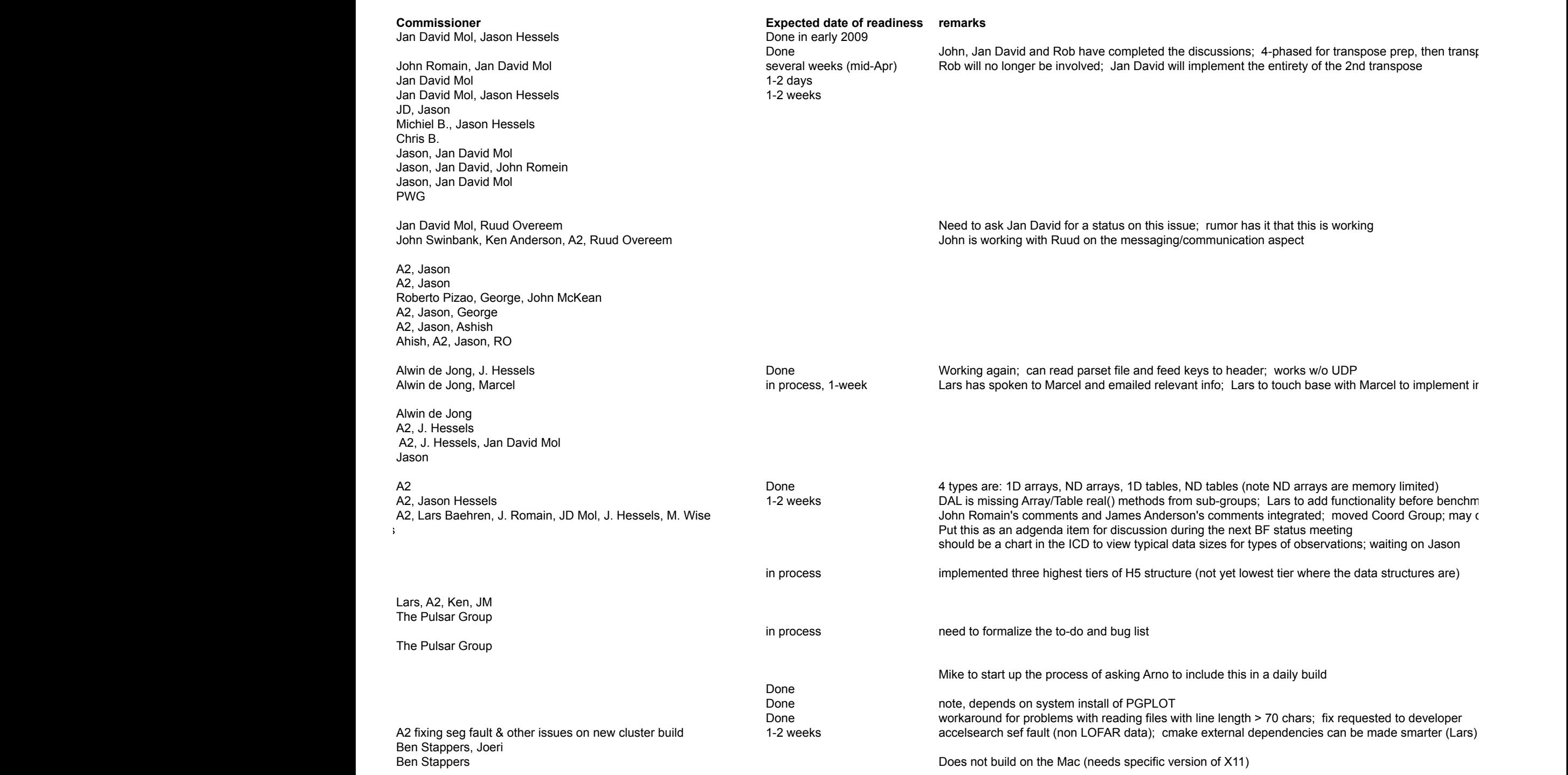

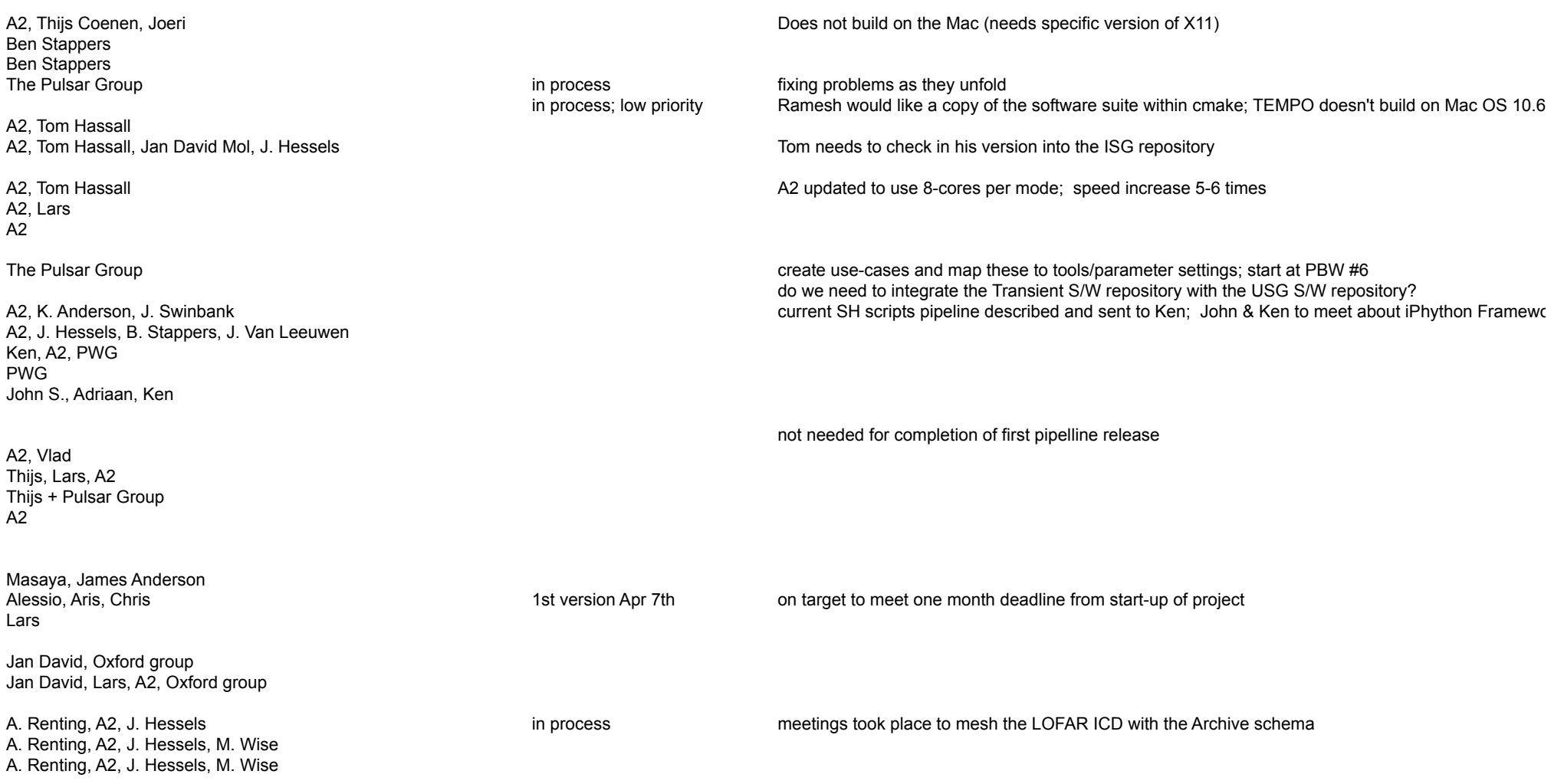